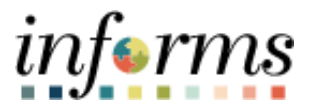

## **Miami-Dade County**

## Holiday Time Entry and Absence Request

**Version 1.0**

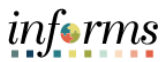

## **PURPOSE**

This document explains the process of holiday time entry within the INFORMS system.

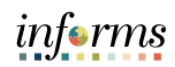

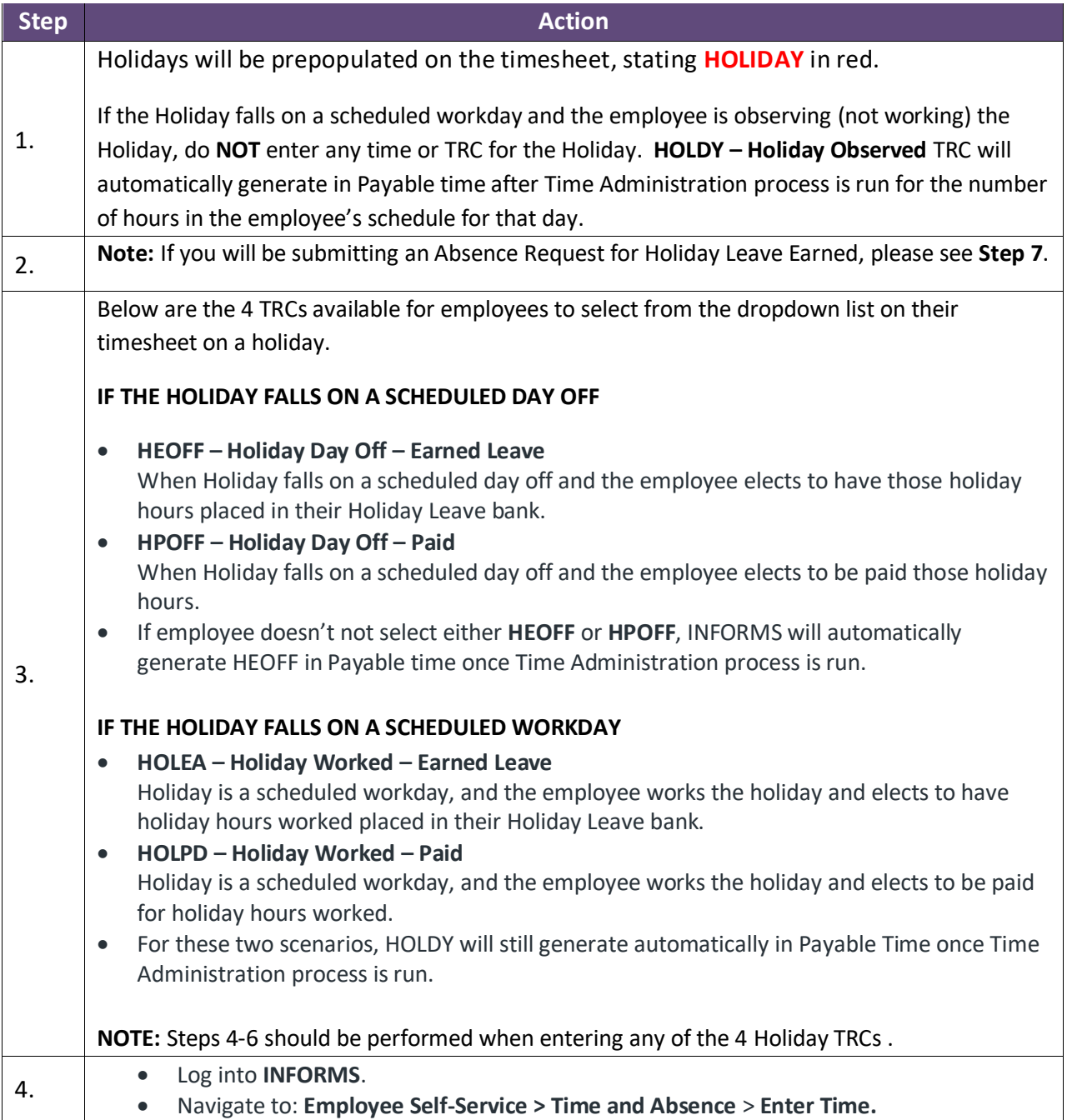

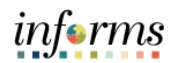

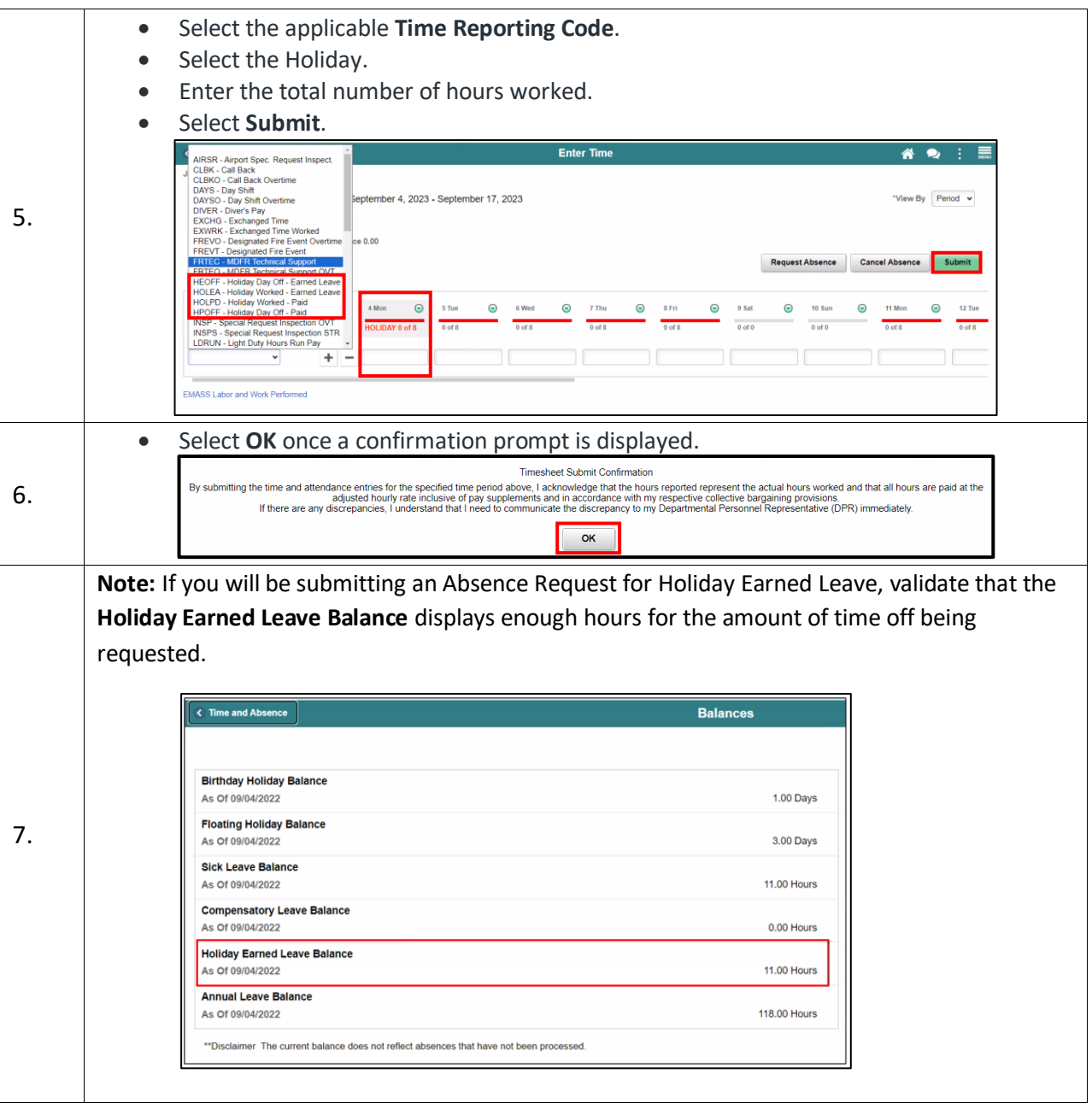

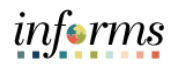

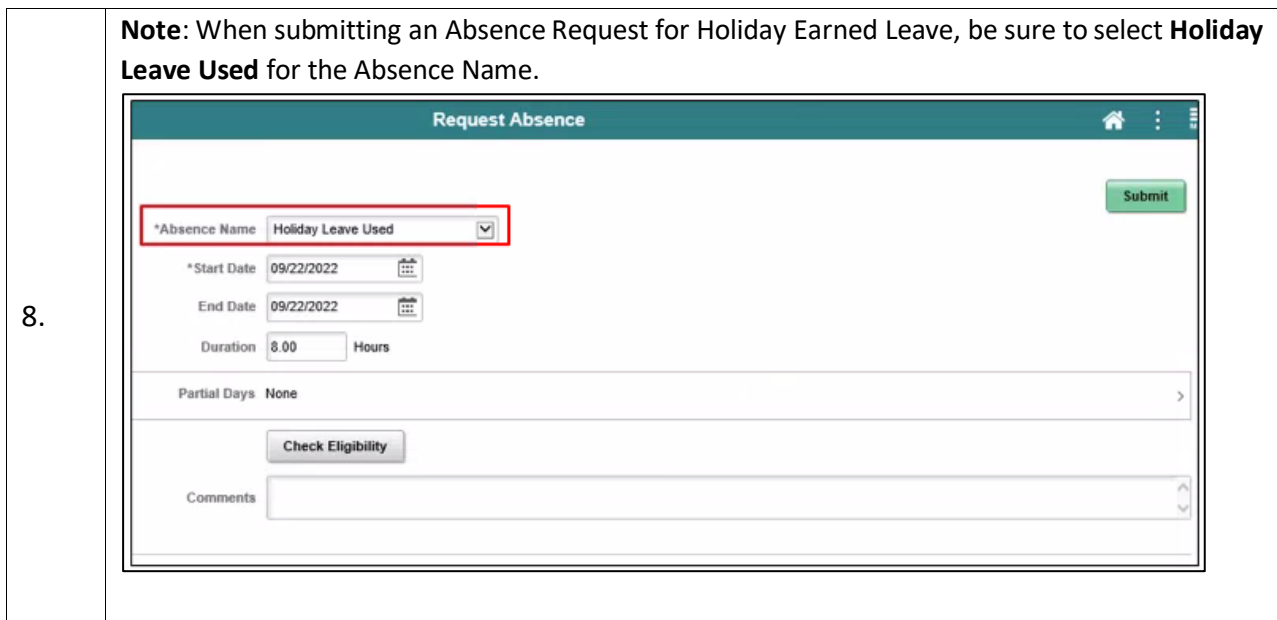